## **ПЕРВОЕ ВЫСШЕЕ ТЕХНИЧЕСКОЕ УЧЕБНОЕ ЗАВЕДЕНИЕ РОССИИ**

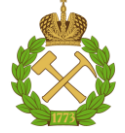

## **МИНИСТЕРСТВО НАУКИ И ВЫСШЕГО ОБРАЗОВАНИЯ РОССИЙСКОЙ ФЕДЕРАЦИИ федеральное государственное бюджетное образовательное учреждение высшего образования САНКТ-ПЕТЕРБУРГСКИЙ ГОРНЫЙ УНИВЕРСИТЕТ**

**СОГЛАСОВАНО**

**УТВЕРЖДАЮ**

\_\_\_\_\_\_\_\_\_\_\_\_\_\_\_\_\_\_\_\_\_\_\_\_\_ **Руководитель ОПОП ВО профессор В.В. Максаров**

**\_\_\_\_\_\_\_\_\_\_\_\_\_\_\_\_\_\_\_\_\_\_ Проректор по образовательной деятельности Д.Г. Петраков**

## **РАБОЧАЯ ПРОГРАММА ДИСЦИПЛИНЫ**

# *ГОРНЫЕ МАШИНЫ И ОБОРУДОВАНИЕ*

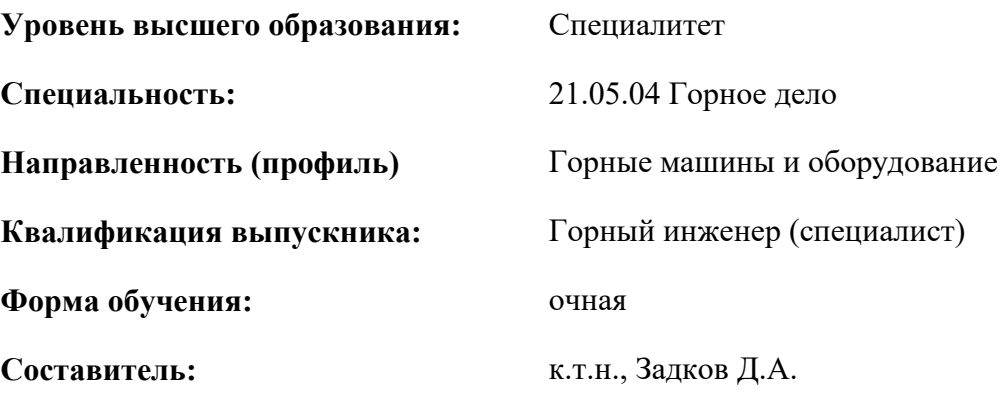

Санкт-Петербург

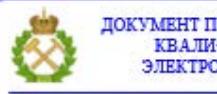

ДОКУМЕНТ ПОДПИСАН УСИЛЕННОЙ КВАЛИФИЦИРОВАННОЙ<br>ЭЛЕКТРОННОЙ ПОДПИСЬЮ

Сертификат: 00F3 503F 985D 6537 76D4 6643 ВD9В 6D2D 1С Владелец: Пашкевич Наталья Владимировна<br>Действителен: с 27.12.2022 по 21.03.2024

**Рабочая программа дисциплины** «Горные машины и оборудование» разработана:

- в соответствии с требованиями ФГОС – специалитет по специальности 21.05.04 «Горное дело», утвержденного приказом Минобрнауки России № 987 от 12.08.2020 г.;

- на основании учебного плана специалитета по специальности 21.05.04 «Горное дело» направленность (профиль) «Горные машины и оборудование».

Составитель \_\_\_\_\_\_\_\_\_\_\_ к.т.н., доцент Д.А. Задков

**Рабочая программа рассмотрена и одобрена** на заседании кафедры машиностроения от 17.02.2022 протокол №10.

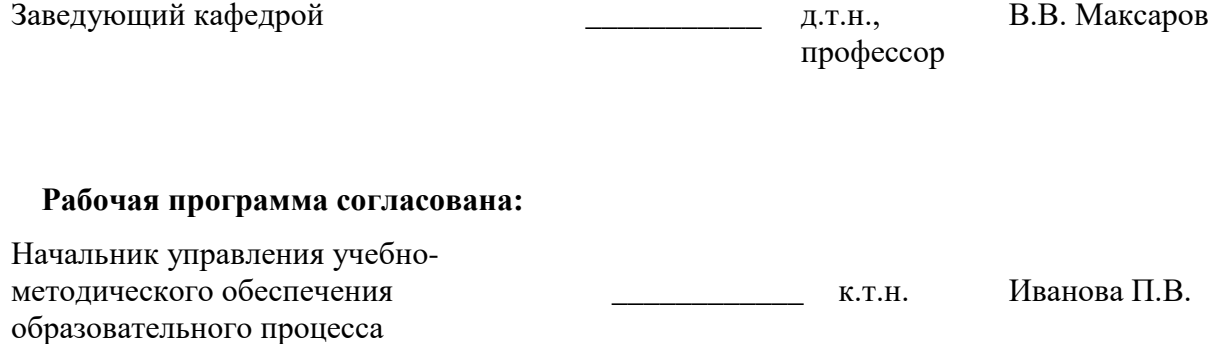

## **1.ЦЕЛИ И ЗАДАЧИ ДИСЦИПЛИНЫ**

**Цель дисциплины «Горные машины и оборудование»** − формирование общепрофессиональных знаний, умений и навыков при разведке, добыче и переработки твердых полезных ископаемых, выборе, расчете и эксплуатации горных машин, оборудования и установок для горнодобывающей промышленности.

#### **Основные задачи дисциплины:**

 получение студентами знаний о принципах работы, общем устройстве, номенклатуре, особенностях конструкций и принципах выбора основных типов горных машин и оборудования, применяемых для механизации процессов добычи и проведения горных выработок при разработке месторождений полезных ископаемых;

 формирование навыков практической деятельности в областях производственнотехнологической, организационно-управляющей, научно-исследовательской и проектной, связанной с использованием горных машин и оборудования в производственной деятельности.

## **2. МЕСТО ДИСЦИПЛИНЫ В СТРУКТУРЕ ОПОП ВО**

Дисциплина «Горные машины и оборудование» относится к обязательной части основной профессиональной образовательной программы по специальности «21.05.04 Горное дело» направленность (профиль) «Горные машины и оборудование» и изучается в 7 семестре.

Предшествующими курсам, на которых непосредственно базируется дисциплина «Горные машины и оборудование» являются Введение в специальность, Основы строительства горных предприятий, Основы разработки месторождений полезных ископаемых, Технология и безопасность взрывных работ, Безопасность жизнедеятельности, Детали машин и основы конструирования.

Дисциплина «Горные машины и оборудование» является основополагающей для изучения следующих дисциплин: Горные машины и оборудование подземных горных работ, Горные машины и оборудование. Специальные вопросы, Безопасность ведения горных работ и горноспасательное дело, Горные машины и оборудование карьеров, Транспорт горных предприятий, Исследование и проектирование горных машин и оборудования, Техническое обслуживание горных машин и оборудования.

Особенностью дисциплины является освоение знаний об общем устройстве, номенклатуре, особенностях конструкций, условиях работы и принципах выбора основных типов горных машин и оборудования, применяемых для механизации процессов добычи полезных ископаемых открытым и подземным способом.

## **3. ПЛАНИРУЕМЫЕ РЕЗУЛЬТАТЫ ОБУЧЕНИЯ ПО ДИСЦИПЛИНЕ, СООТНЕСЕННЫЕ С ПЛАНИРУЕМЫМИ РЕЗУЛЬТАТАМИ ОСВОЕНИЯ ОБРАЗОВАТЕЛЬНОЙ ПРОГРАММЫ**

Процесс изучения дисциплины «Горные машины и оборудование» направлен на формирование следующих компетенций:

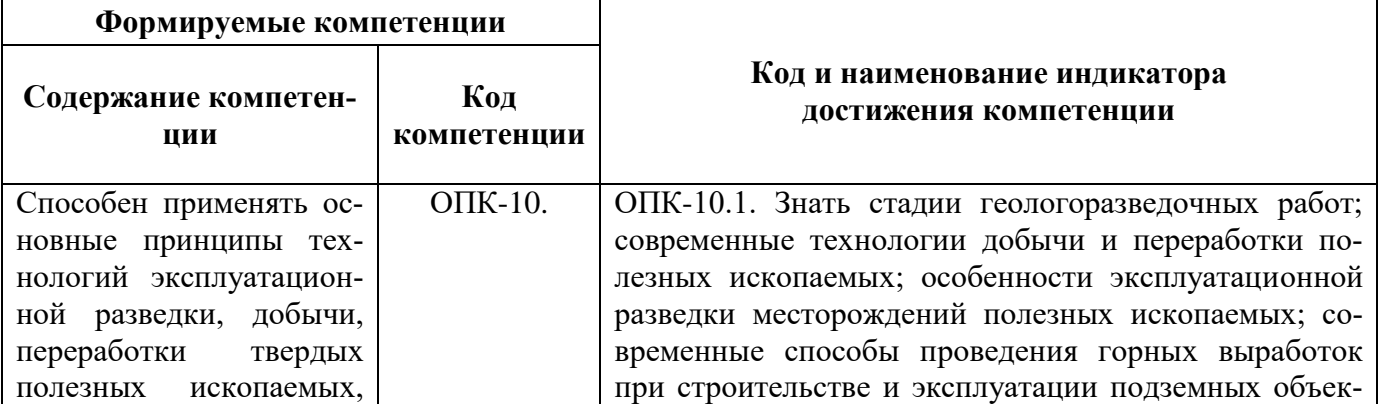

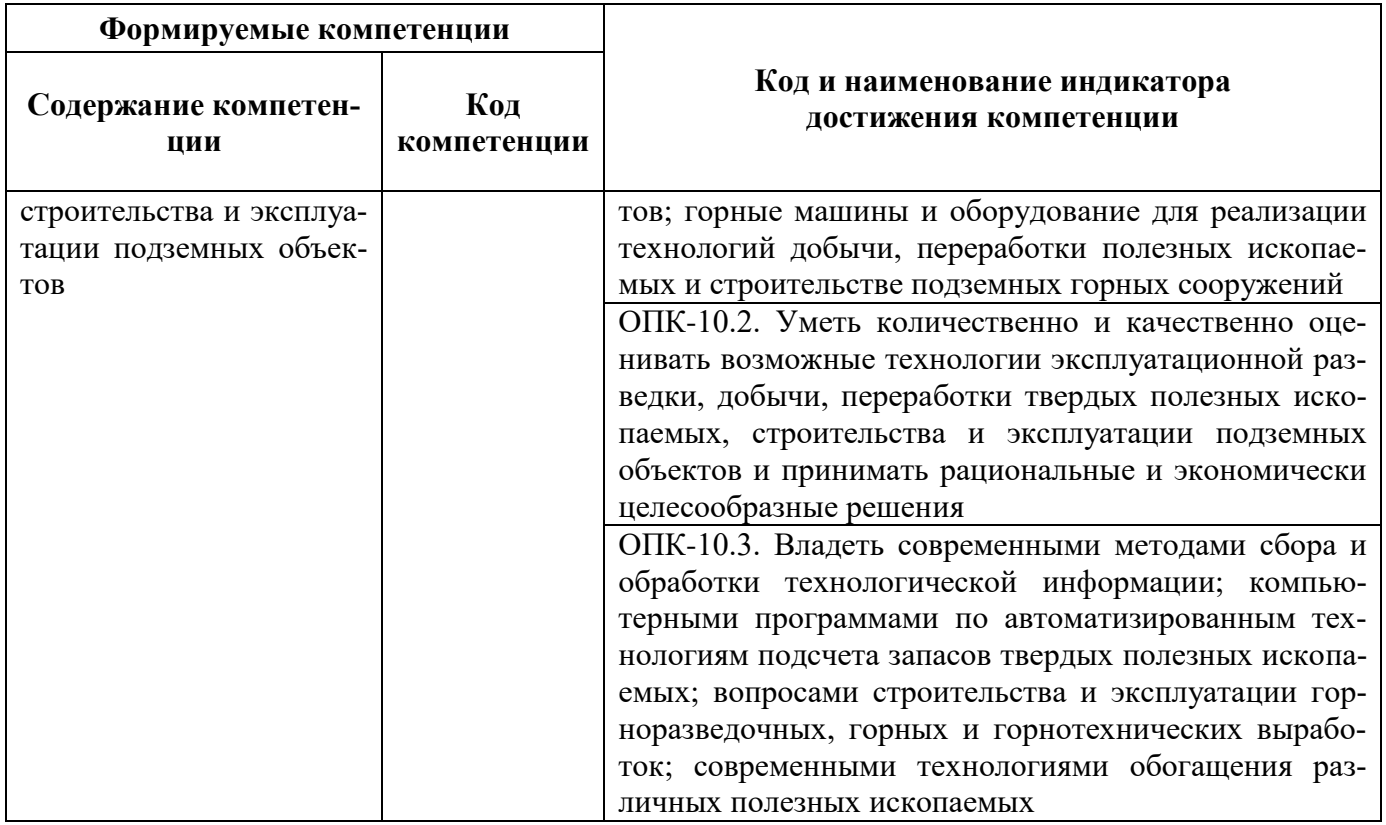

# **4. СТРУКТУРА И СОДЕРЖАНИЕ ДИСЦИПЛИНЫ**

## **4.1. Объем дисциплины и виды учебной работы**

Общая трудоёмкость учебной дисциплины составляет 4 зачётные единицы, 144 ак. часа.

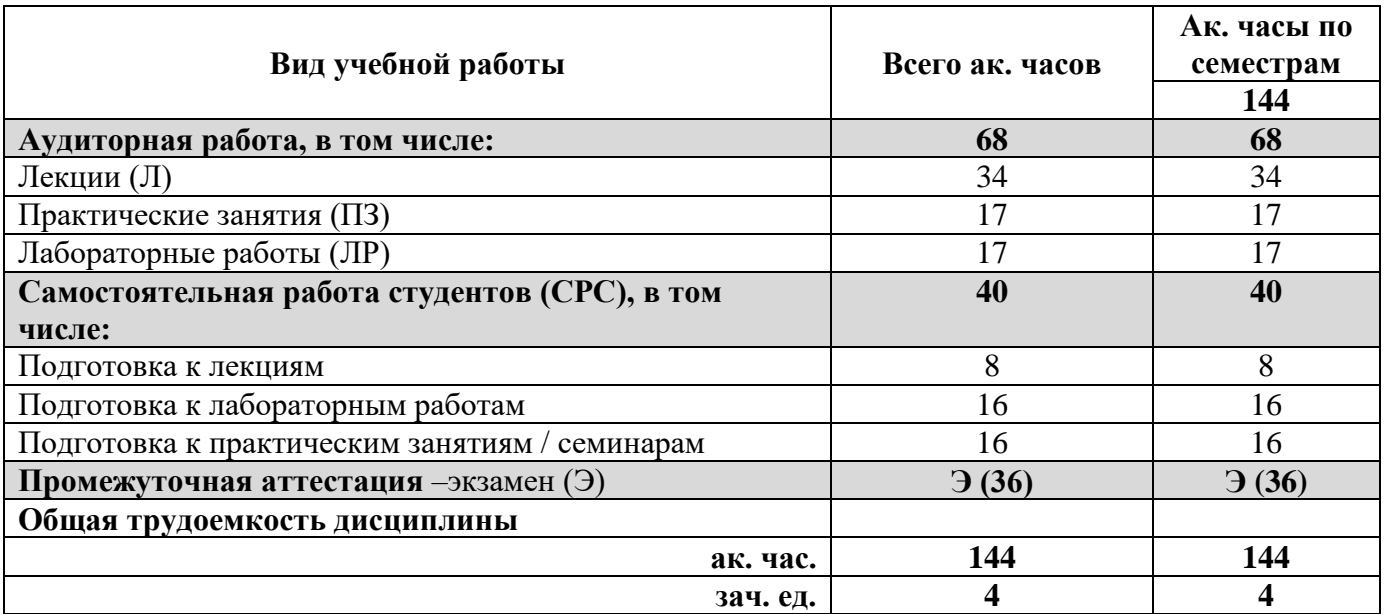

## **4.2. Содержание дисциплины**

Учебным планом предусмотрены: лекции, практические занятия, лабораторные работы и самостоятельная работа.

## **4.2.1. Разделы дисциплины и виды занятий**

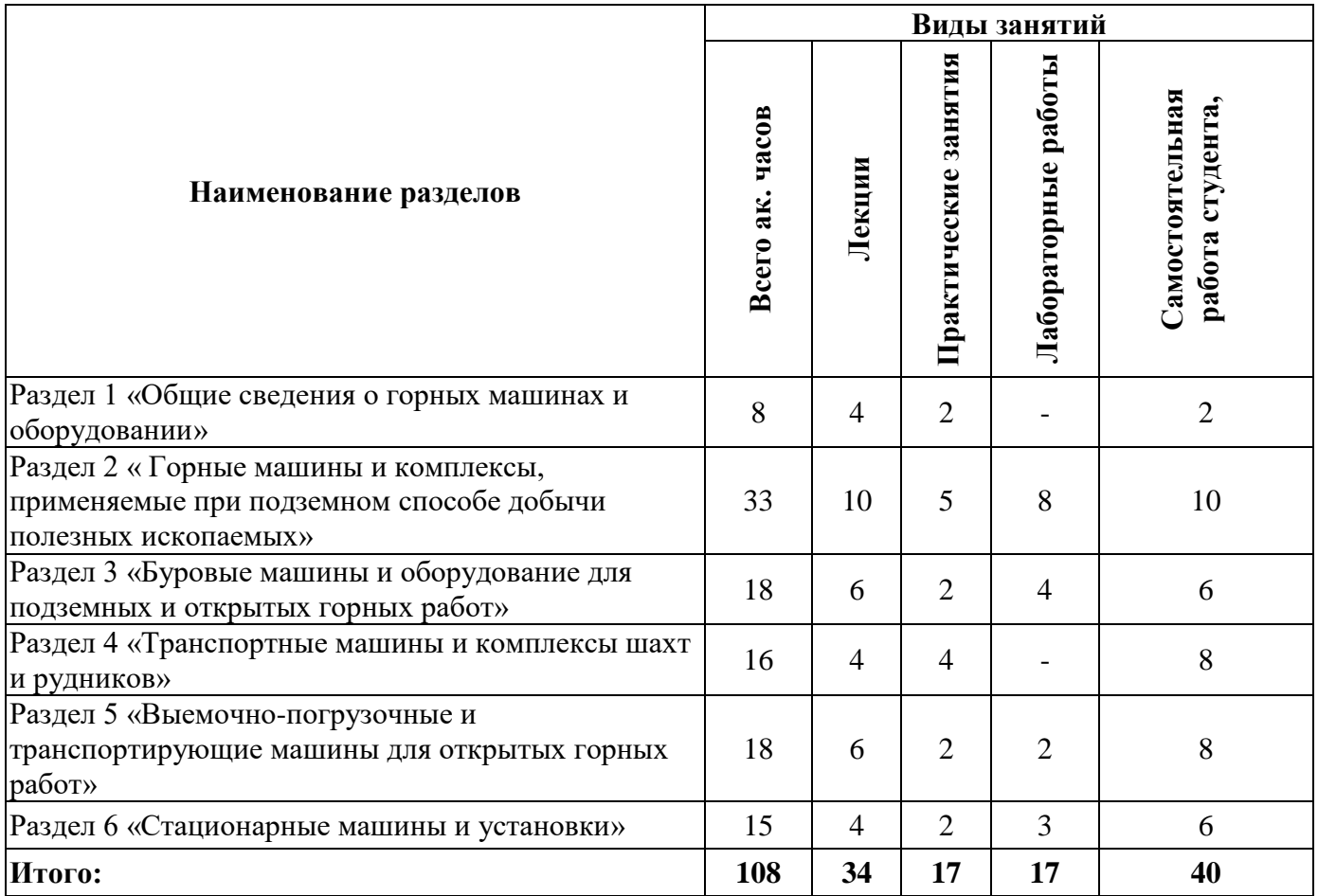

## **4.2.2. Содержание разделов дисциплины**

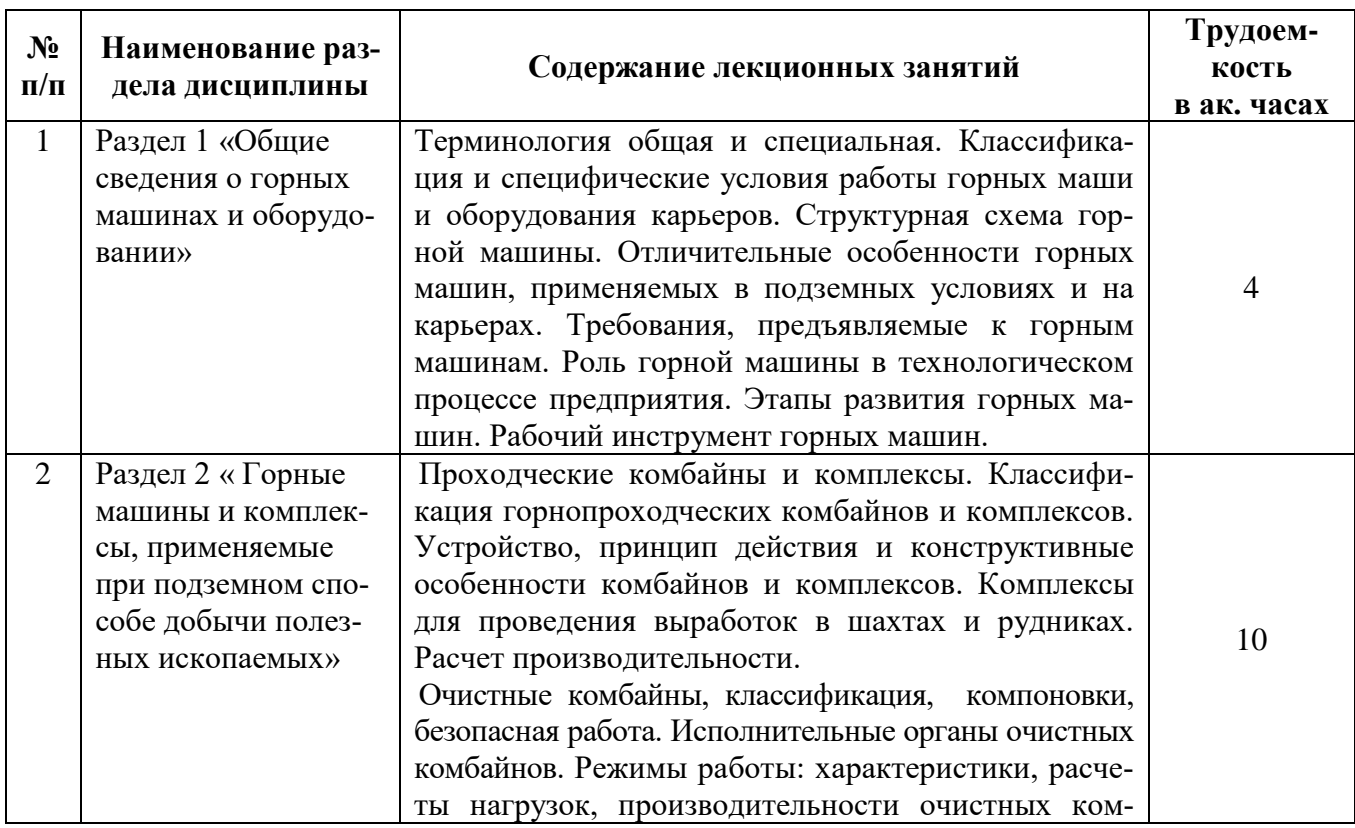

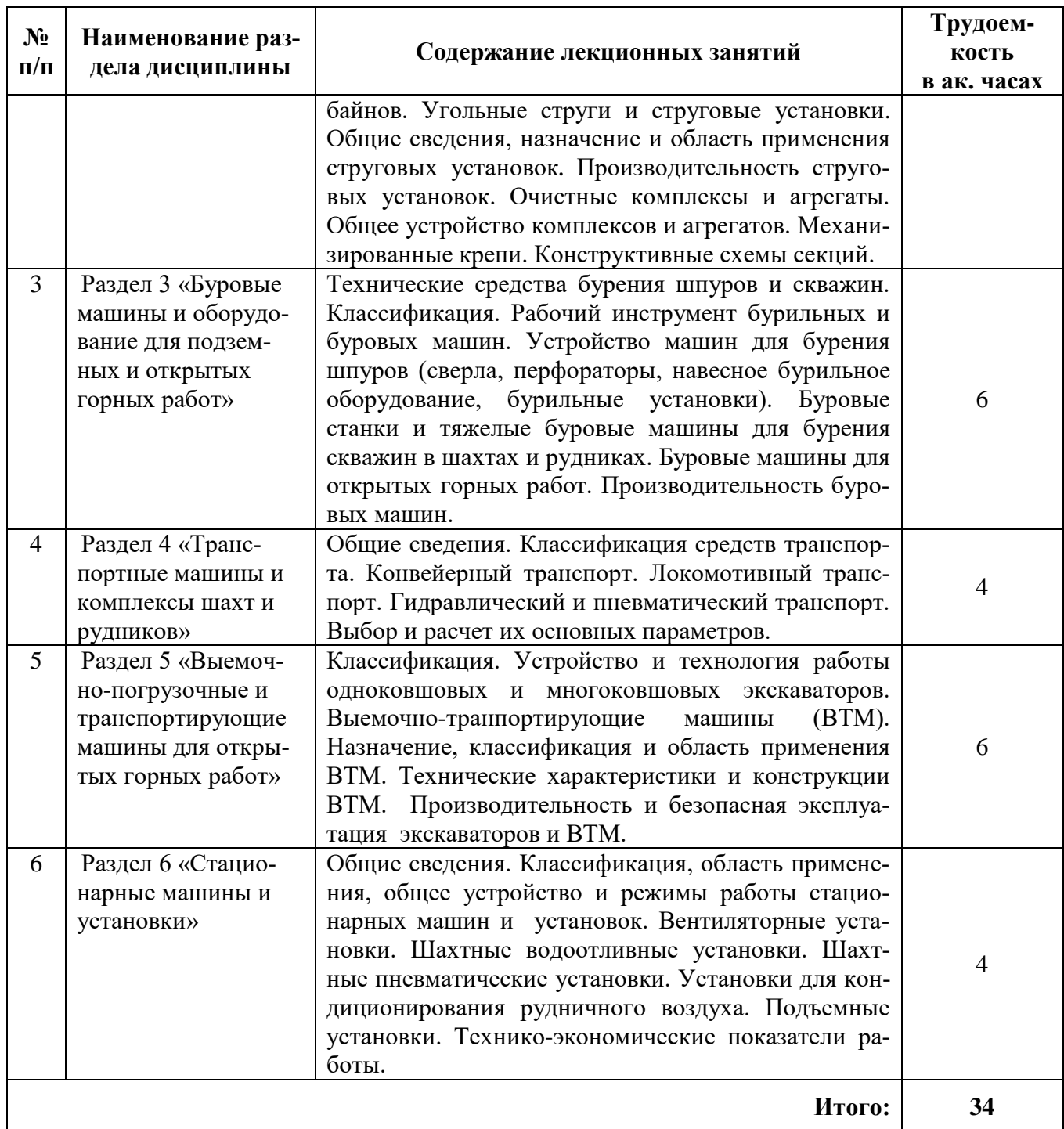

## **4.2.3. Практические занятия**

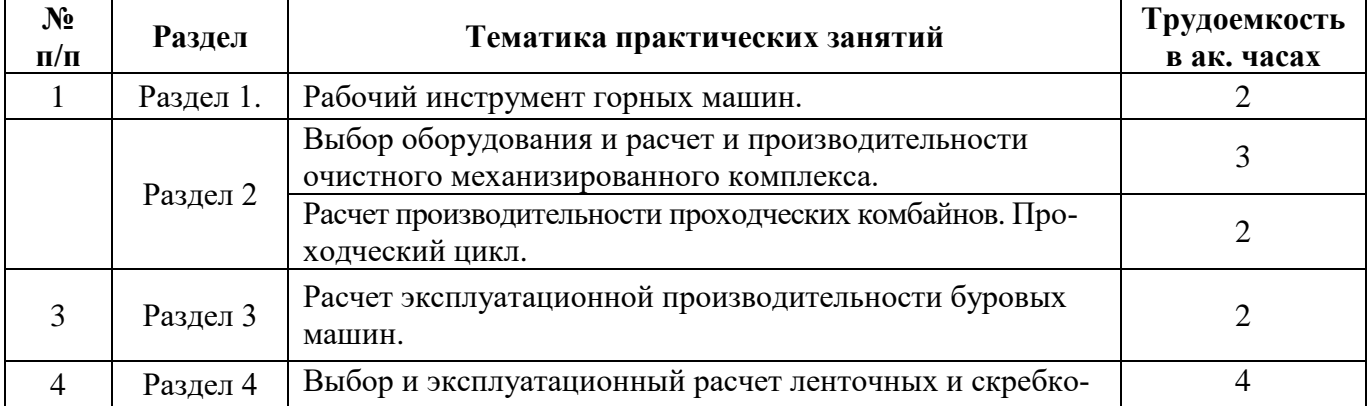

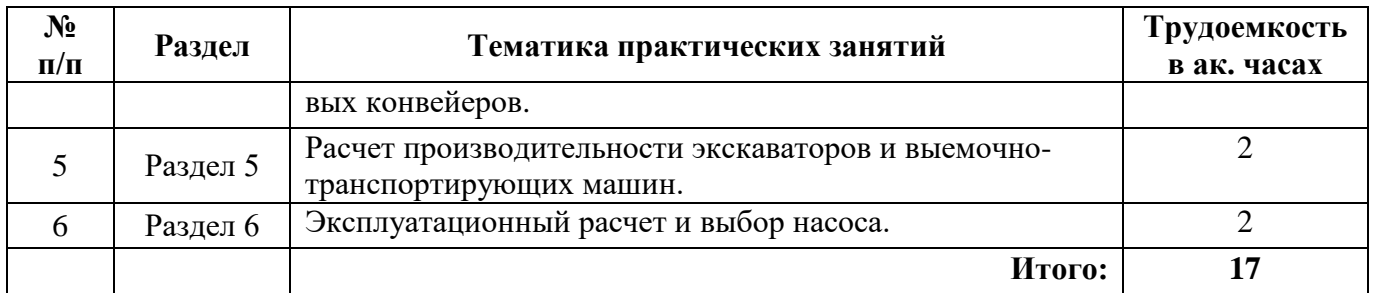

## **4.2.4. Лабораторные работы**

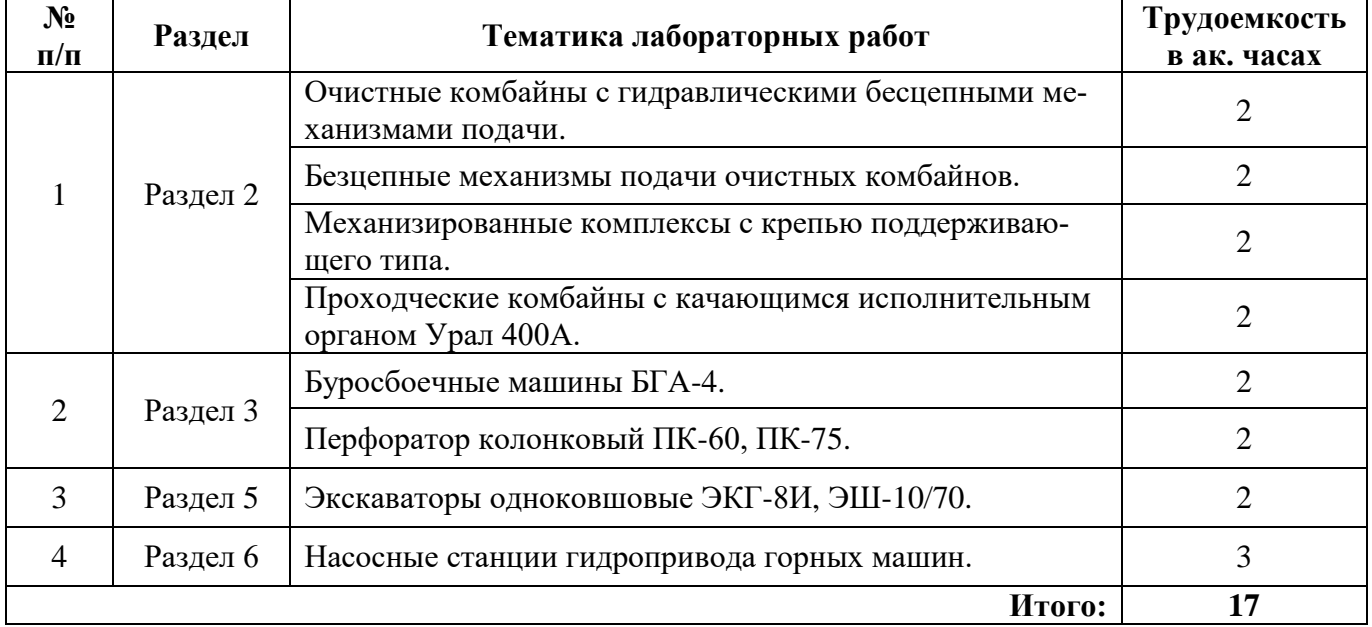

## **4.2.5. Курсовые работы (проекты)**

Курсовые работы (проекты) не предусмотрены.

## **5. ОБРАЗОВАТЕЛЬНЫЕ ТЕХНОЛОГИИ**

В ходе обучения применяются:

**Лекции**, которые являются одним из важнейших видов учебных занятий и составляют основу теоретической подготовки обучающихся.Цели лекционных занятий:

-дать систематизированные научные знания по дисциплине, акцентировать внимание на наиболее сложных вопросах дисциплины;

-стимулировать активную познавательную деятельность обучающихся, способствовать формированию их творческого мышления.

**Практические занятия.** Цели практических занятий:

-совершенствовать умения и навыки решения практических задач.

Главным содержанием этого вида учебных занятий является работа каждого обучающегося по овладению практическими умениями и навыками профессиональной деятельности.

**Лабораторные работы.** Цели лабораторных занятий:

-углубить и закрепить знания, полученные на лекциях и в процессе самостоятельной работы обучающихся с учебной и научной литературой;

Главным содержанием этого вида учебных занятий является работа каждого обучающегося по овладению практическими умениями и навыками профессиональной деятельности.

**Консультации** (текущая консультация, накануне экзамена является одной из форм руководства учебной работой обучающихся и оказания им помощи в самостоятельном изучении материала дисциплины, в ликвидации имеющихся пробелов в знаниях, задолженностей по текущим занятиям, в подготовке письменных работ (проектов).

Текущие консультации проводятся преподавателем, ведущим занятия в учебной группе, научным руководителем и носят как индивидуальный, так и групповой характер.

**Самостоятельная работа обучающихся** направлена на углубление и закрепление знаний, полученных на лекциях и других занятиях, выработку навыков самостоятельного активного приобретения новых, дополнительных знаний, подготовку к предстоящим учебным занятиям и промежуточному контролю.

## **6. ОЦЕНОЧНЫЕ СРЕДСТВА ДЛЯ ТЕКУЩЕГО КОНТРОЛЯ УСПЕВАЕМОСТИ, ПРОМЕЖУТОЧНОЙ АТТЕСТАЦИИ ПО ИТОГАМ ОСВОЕНИЯ ДИСЦИПЛИНЫ**

#### *6.1. Оценочные средства для самостоятельной работы и текущего контроля успеваемости*

## **Раздел 1. Общие сведения о горных машинах и оборудовании**

- 1. Общая классификация горных машин.
- 2. Структура горной машины.
- 3. Особенности эксплуатации горных машин в шахтах, рудниках и карьерах.
- 4. Основные этапы развития горных машин для подземных горных работ
- 5. Основные требования, предъявляемые к горным машинам.

#### **Раздел 2. Горные машины и комплексы, применяемые при подземном способе добычи полезных ископаемых**

- 1. Механизм процесса разрушения горных пород резцовым инструментом.
- 2. Рабочий инструмент горных машин
- 3. Общее устройство очистного комбайна.
- 4. Статические и динамические струги, их отличительные особенности.

5. Особенности конструкций стреловидных и буровых (роторных и планетарных) исполнительных органов проходческих комбайнов.

## **Раздел 3. Буровые машины и оборудование для подземных и открытых горных работ**

1. Классификация способов бурения.

2. Отличительные особенности механических способов бурения (вращательный, ударный, ударно-вращательный и др.).

3. Пневматические перфораторы. Назначение, конструктивные особенности, область применения и принцип работы.

- 4. Станки шарошечного бурения.
- 5. Производительность буровых станков.

#### **Раздел 4. Транспортные машины и комплексы шахт и рудников**

- 1. Дайте классификацию конвейерного транспорта.
- 2. Преимущества и недостатки пластинчатых конвейеров.
- 3. В чем заключается принцип работы скребкового конвейера?
- 4. Объясните устройство рельсового пути. Элементы.

5. Определение производительности ленточного конвейера.

## **Раздел 5. Выемочно-погрузочные и транспортирующие машины для открытых горных работ**

1. Конструктивные особенности и область применения одноковшовых и многоковшовых экскаваторов.

- 2. Рабочие оборудование одноковшовых экскаваторов.
- 3. Ходовое оборудование экскаваторов.
- 4. Конструктивные схемы одноковшовых погрузчиков, скреперов, рыхлителей и бульдозеров.
- 5. Производительность одноковшовых и многоковшовых экскаваторов.

## **Раздел 6. Стационарные машины и установки**

1. Классификация подъемных установок по назначению.

- 2. Определение часовой производительности подъемной установки.
- 3. Опишите конструкции центробежных вентиляторов.
- 4. Перечислите преимущества и недостатки осевых и центробежных вентиляторов.
- 5. Определите режим работы насоса на сеть.

## *6.2. Оценочные средства для проведения промежуточной аттестации (экзамена) 6.2.1. Примерный перечень вопросов/заданий к экзамену (по дисциплине):*

#### 1. Классификация горных машин.

2. Этапы и закономерности развития горных машин.

3. Рабочий инструмент горных машин.

4. Очистные комбайны (ОК), классификация, компоновки и технология работы.

5. Область рационального применения узкозахватных комбайнов с различными исполнительными органами.

- 6. Выбор параметров шнекового исполнительного органа ОК.
- 7. Теоретическая, техническая и эксплуатационная производительность выемочных машин.
- 8. Компоновки режущей части ОК.

9. Механизмы подачи ОК.

- 10. Расчет производительности ОК.
- 11. Дайте классификацию и назовите основные типы механизированных крепей.
- 12. Перечислите оборудование, входящее в состав очистного комплекса.
- 13. Основные элементы, схемы компоновки струговых установок.
- 14. Режимы работы и расчет производительности струговых установок.
- 15. Проходческие машины и комплексы. Классификация.

16. Охарактеризуйте работу комбайнов со стреловидным исполнительным органом избирательного действия.

17. Дайте характеристику особенностям работы проходческих комбайнов с роторным исполнительным органом.

18 От чего зависит производительность проходческих комбайнов и комплексов?

- 19. Приведите классификацию буровых машин и способы бурения.
- 20. Охарактеризуйте виды бурового инструмента.
- 21. Охарактеризуйте работу машин вращательного бурения, применяемых в подземных условиях.

22. Дайте классификацию одноковшовых экскаваторов, перечислите их конструктивные особенности.

21. Охарактеризуйте приводы рабочих механизмов экскаваторов.

22. В чем заключается преимущество гидравлических экскаваторов перед механическими?

23. Охарактеризуйте конструктивные особенности и принцип действия роторных и цепных многоковшовых экскаваторов.

24. Перечислите виды ходового оборудования экскаваторов, достоинства и недостатки.

25. Производительность одноковшовых и многоковшовых экскаваторов.

26. От чего зависит производительность фронтальных погрузчиков, скреперов, рыхлителей и бульдозеров?

- 27. Классификация средств транспорта.
- 28. Транспорт под действием собственного веса.
- 29. Классификация конвейерного транспорта.
- 30. Скребковые конвейеры.
- 31. Эксплуатационный расчет скребковых конвейеров.
- 32. Ленточные конвейеры.
- 33. Ленточно-канатные конвейеры.
- 34. Устройство рельсовых путей
- 35. Общее устройство и основные части рудничных подъемных установок
- 36. Вентиляторные установки для проветривания рудников и шахт.
- 37. Определение режима работы турбомашины.
- 38. Методика выбора центробежных и осевых вентиляторов.
- 39. Типы и конструкции шахтных насосов.
- 40. Определение режима работы насоса на внешнюю сеть.

## **6.2.2. Примерные тестовые задания к экзамену Вариант 1.**

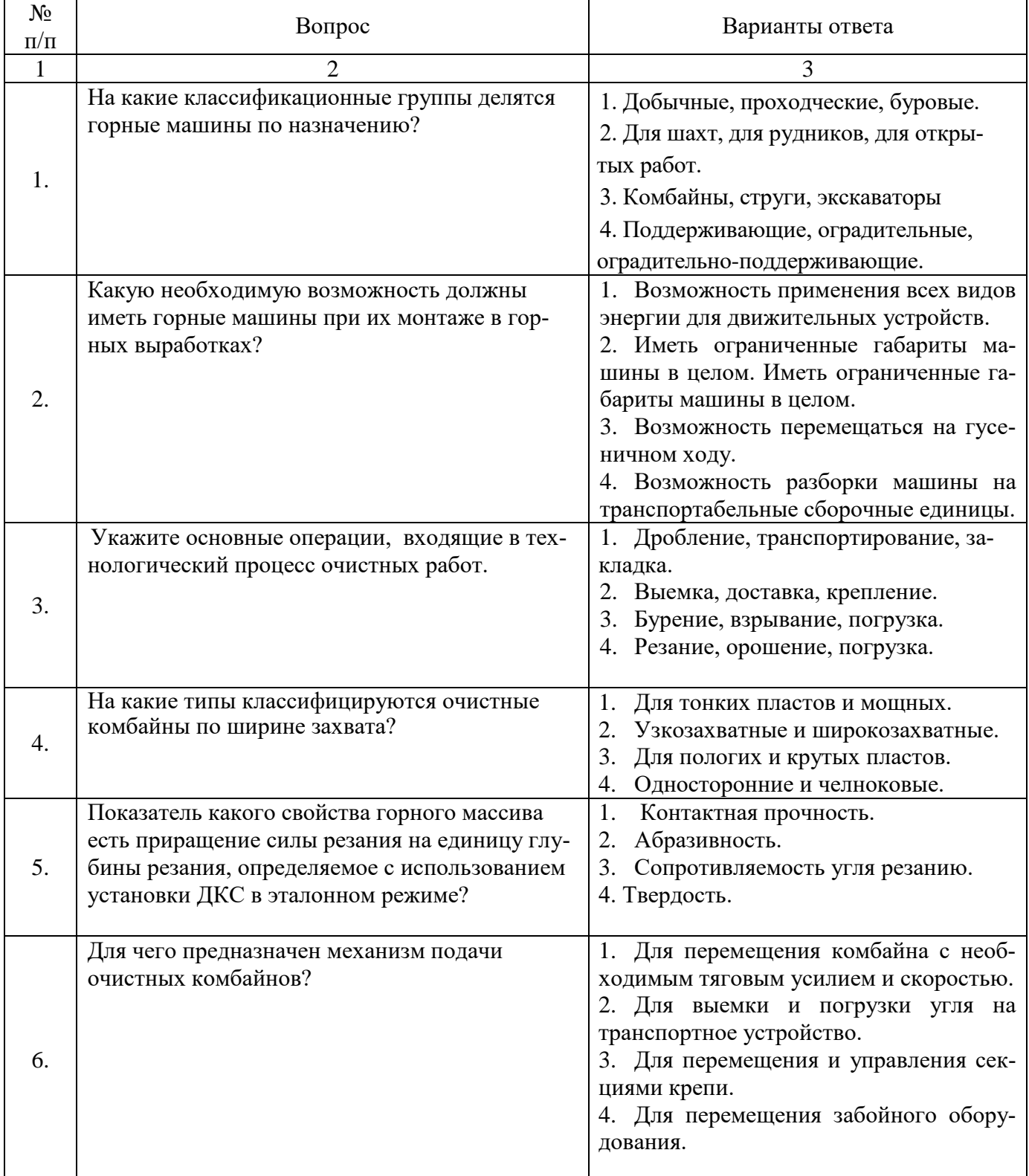

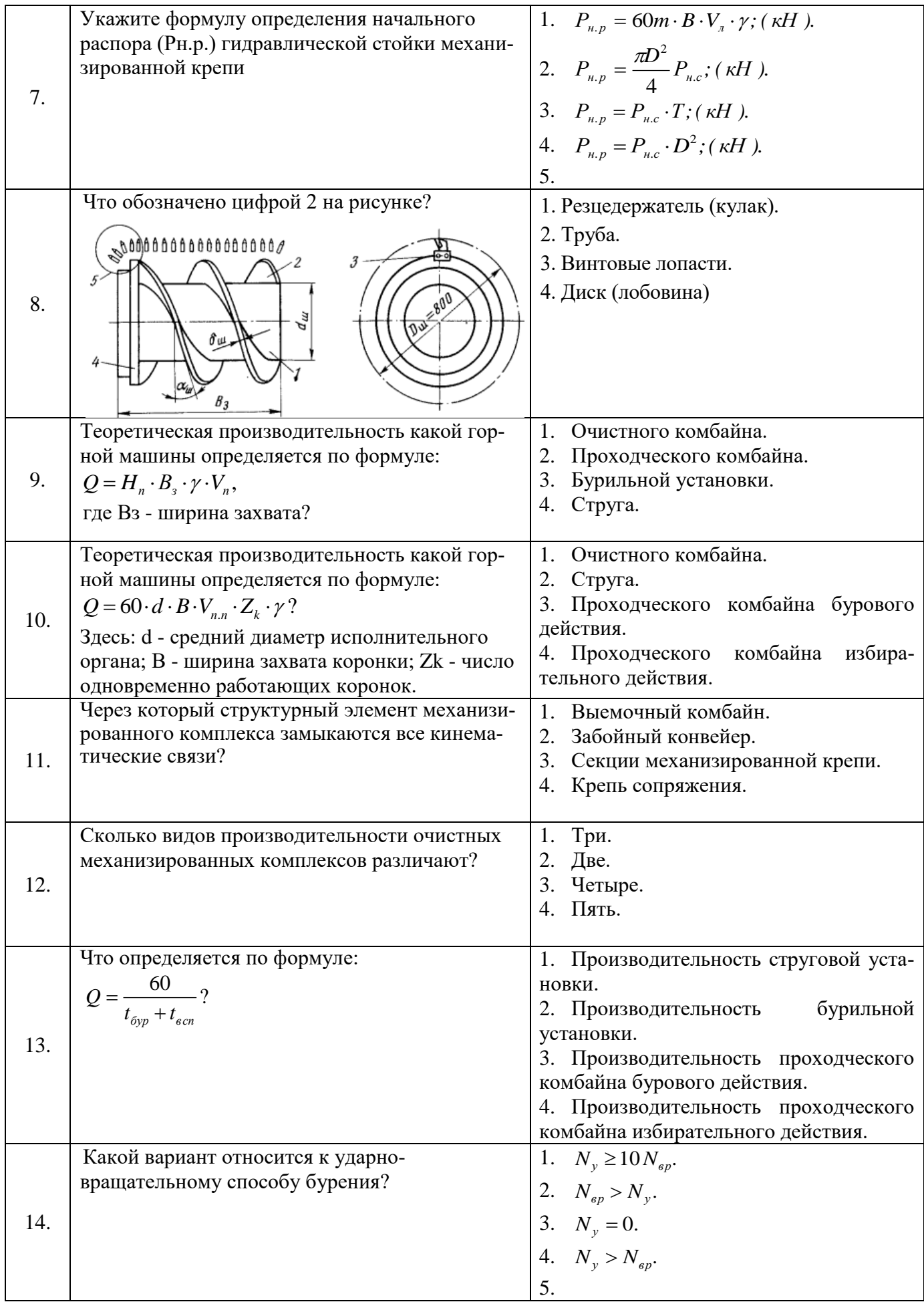

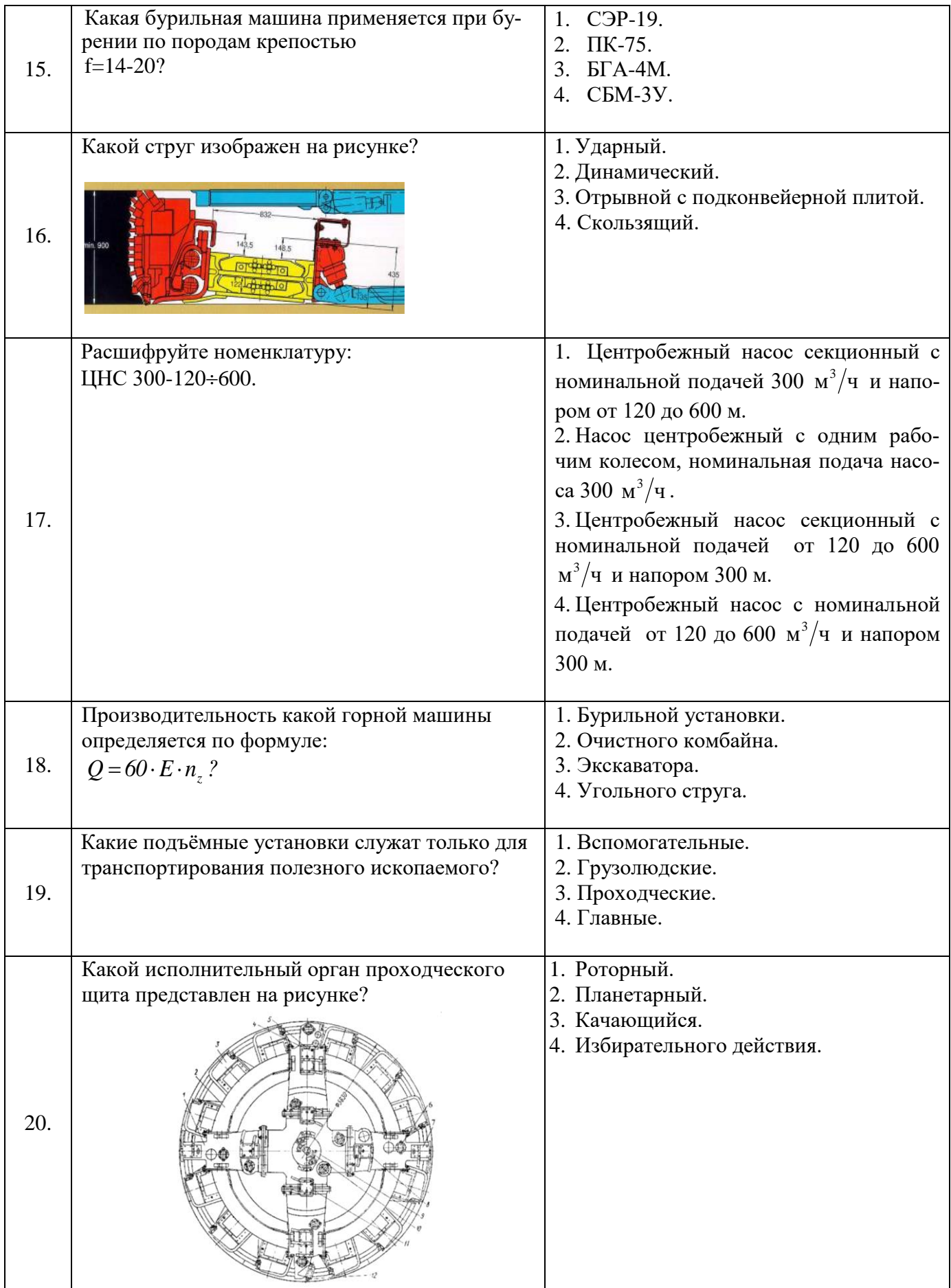

## **Вариант 2.**

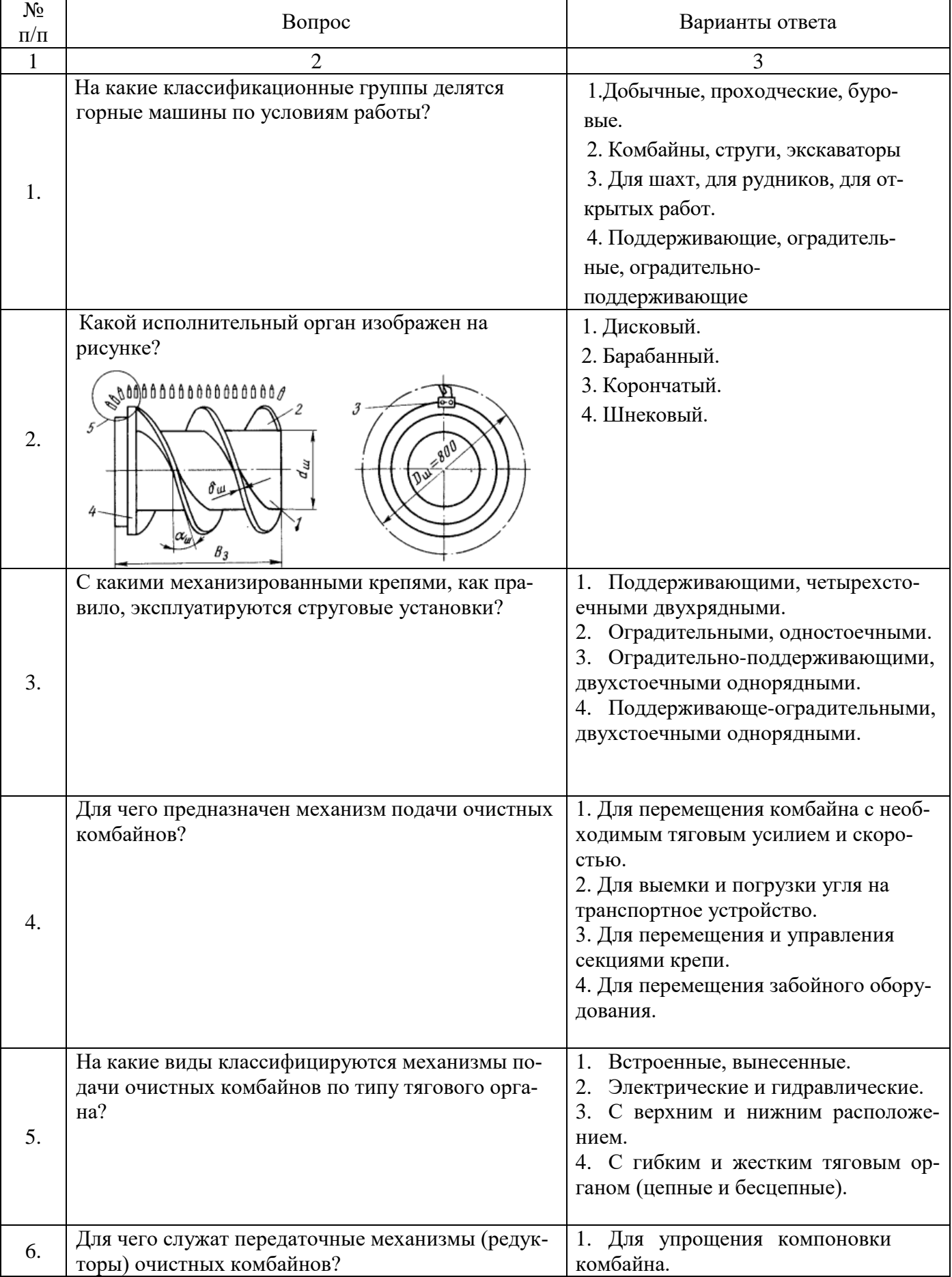

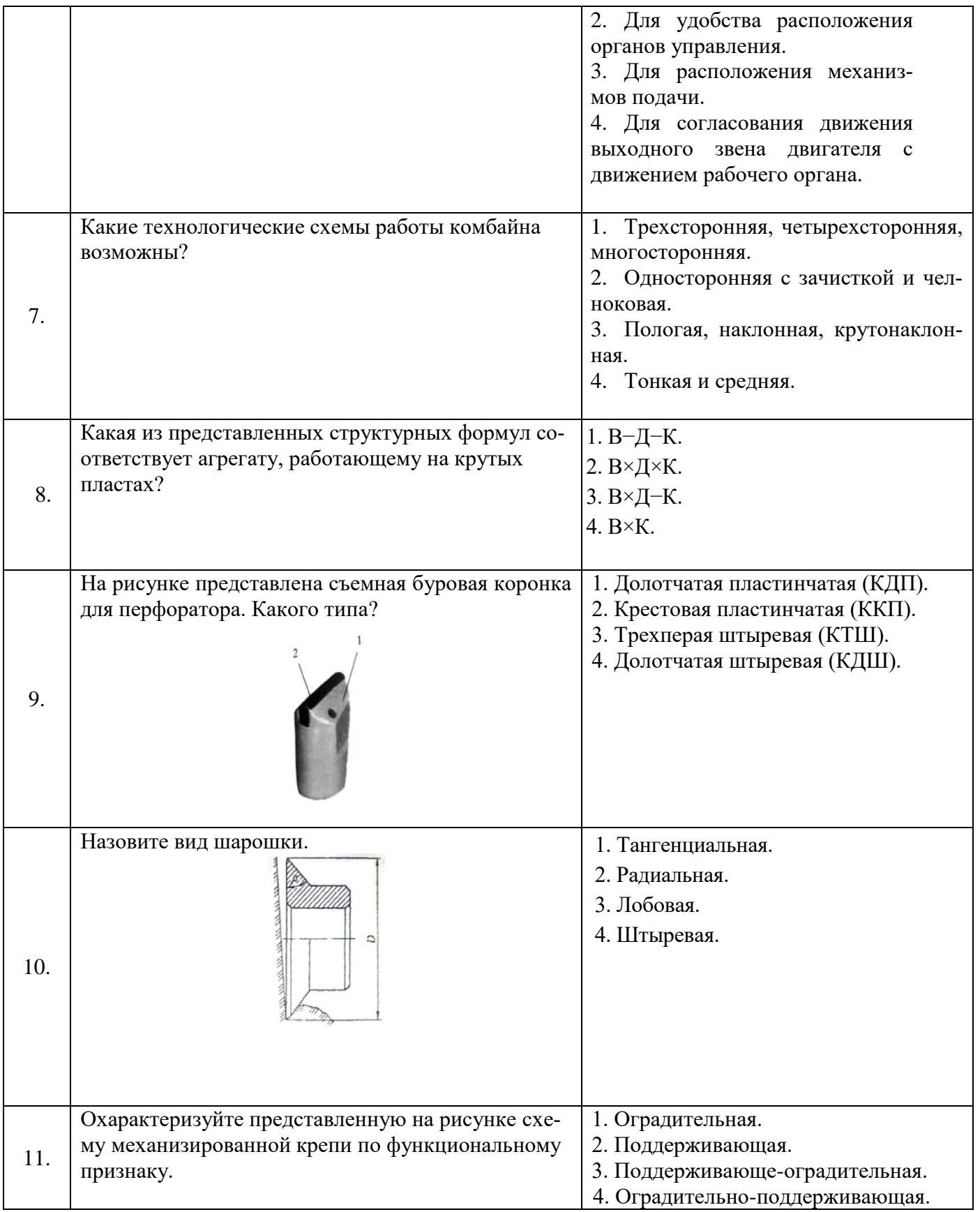

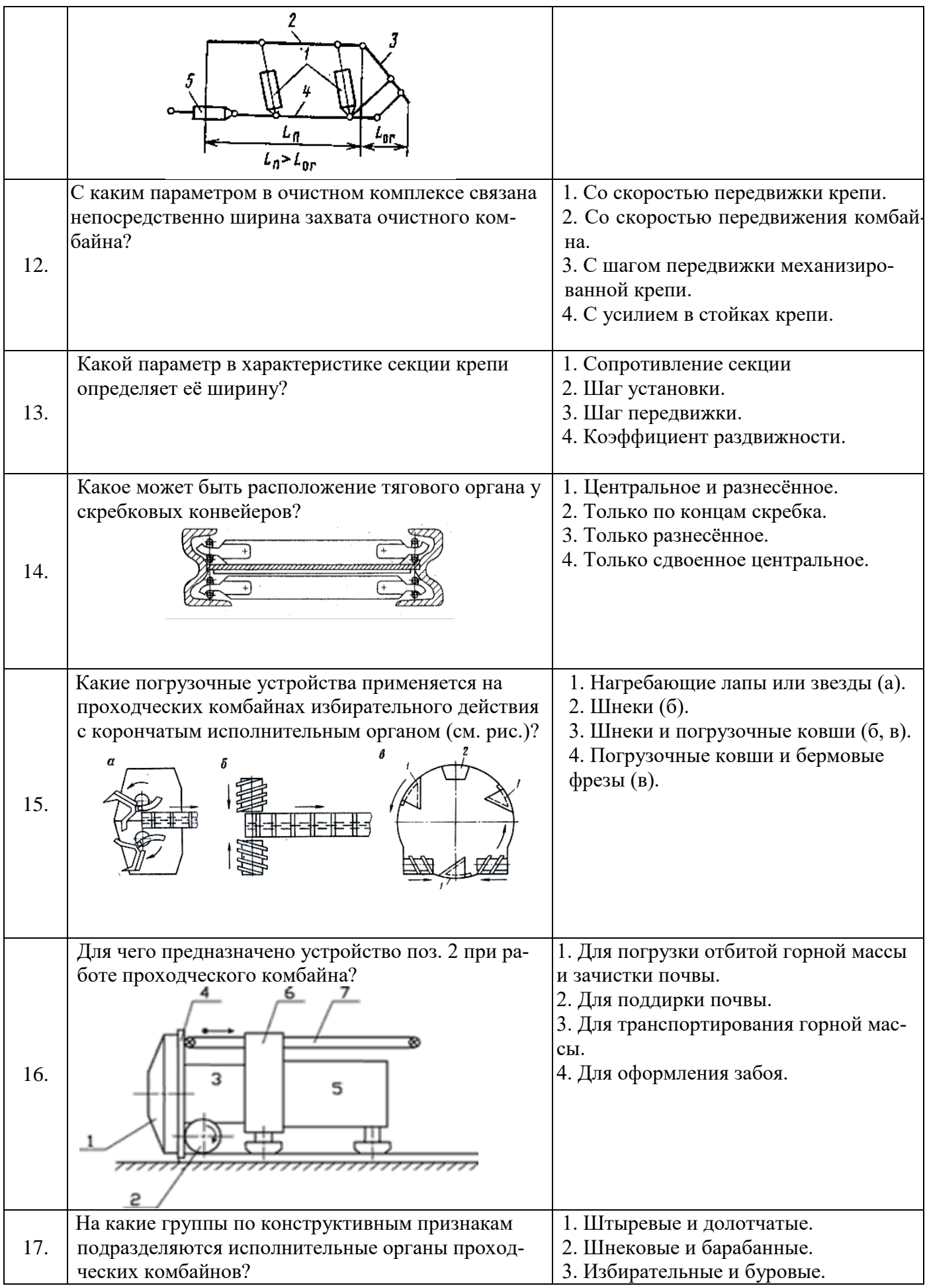

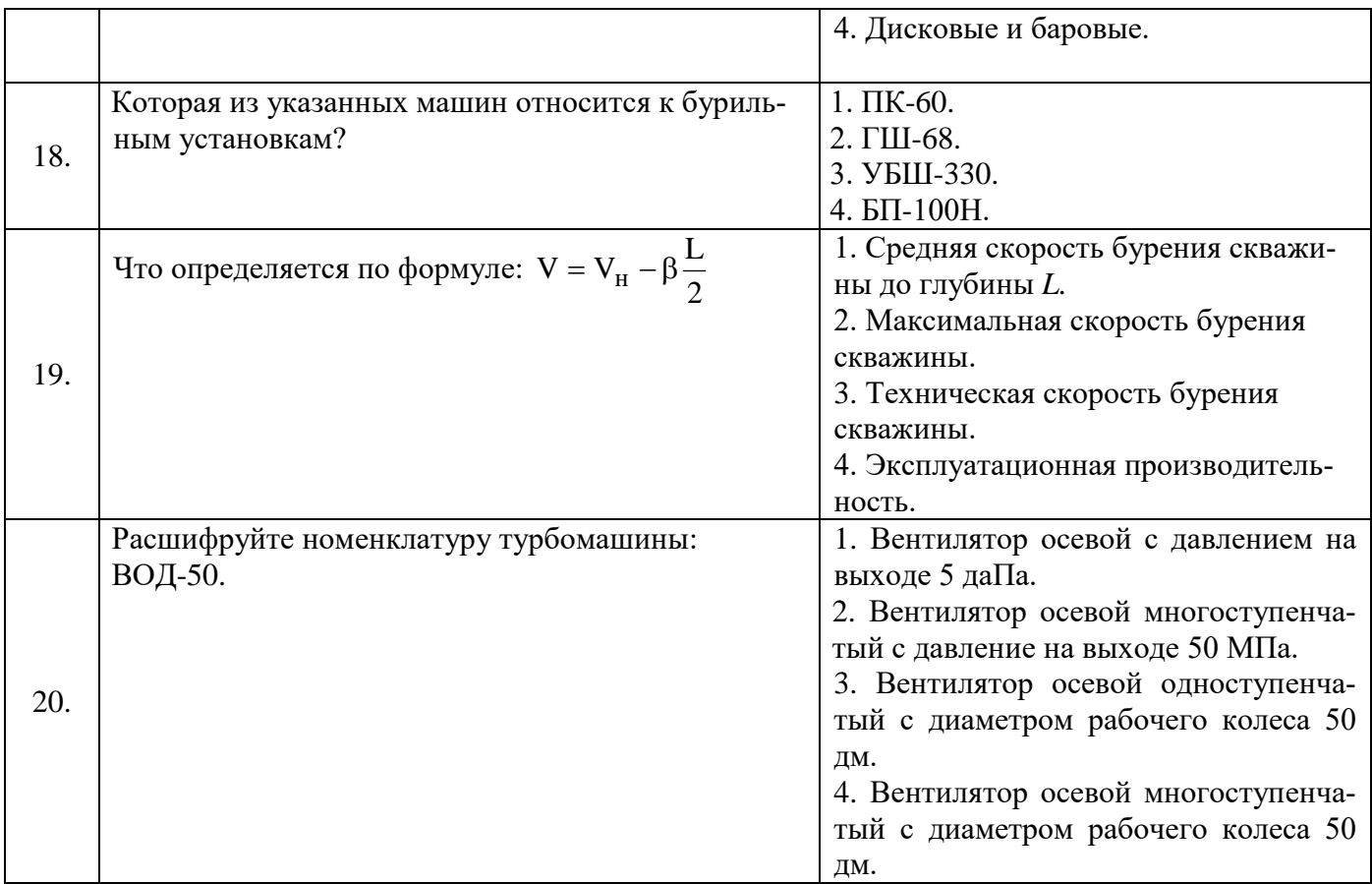

## **Вариант 3.**

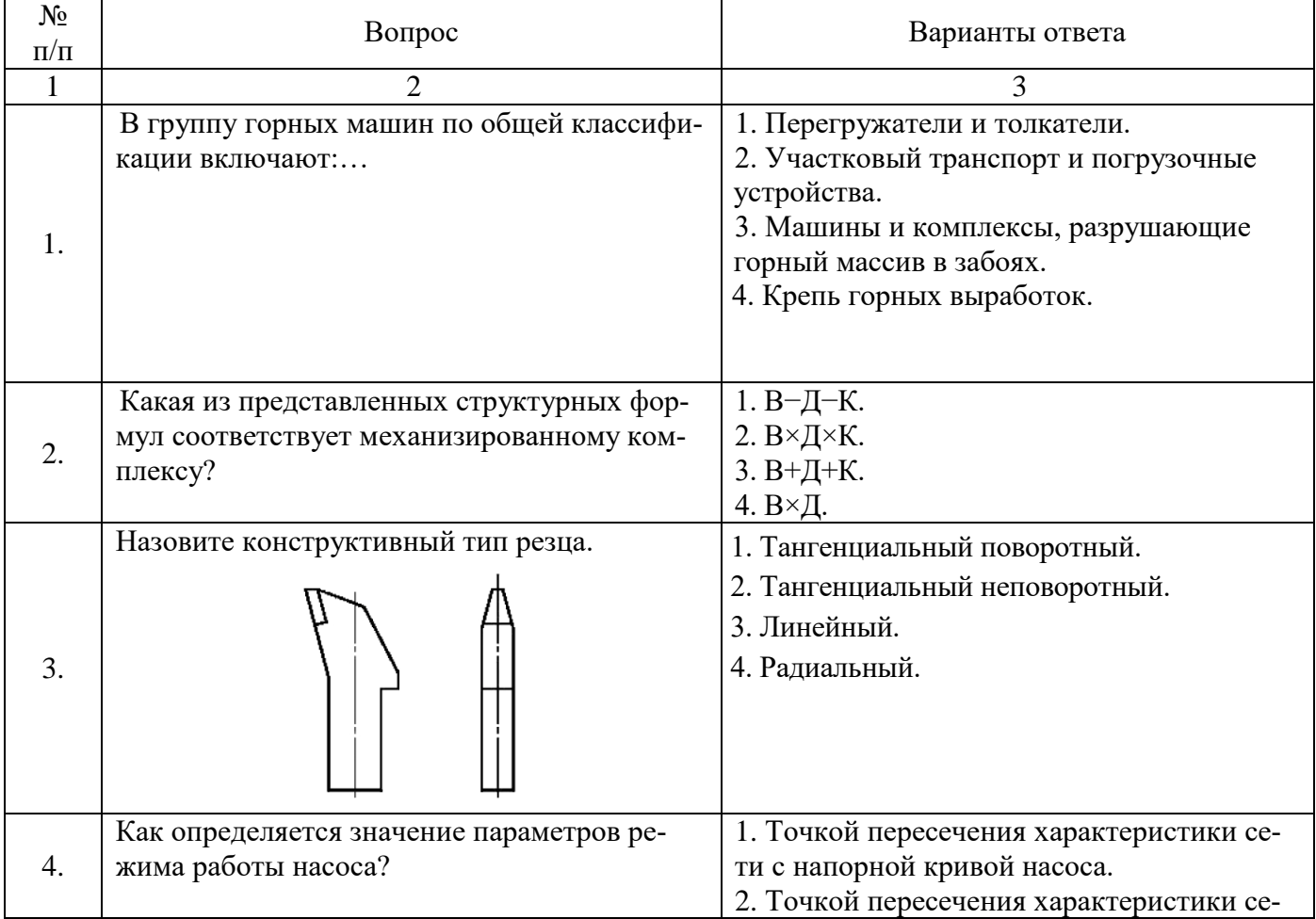

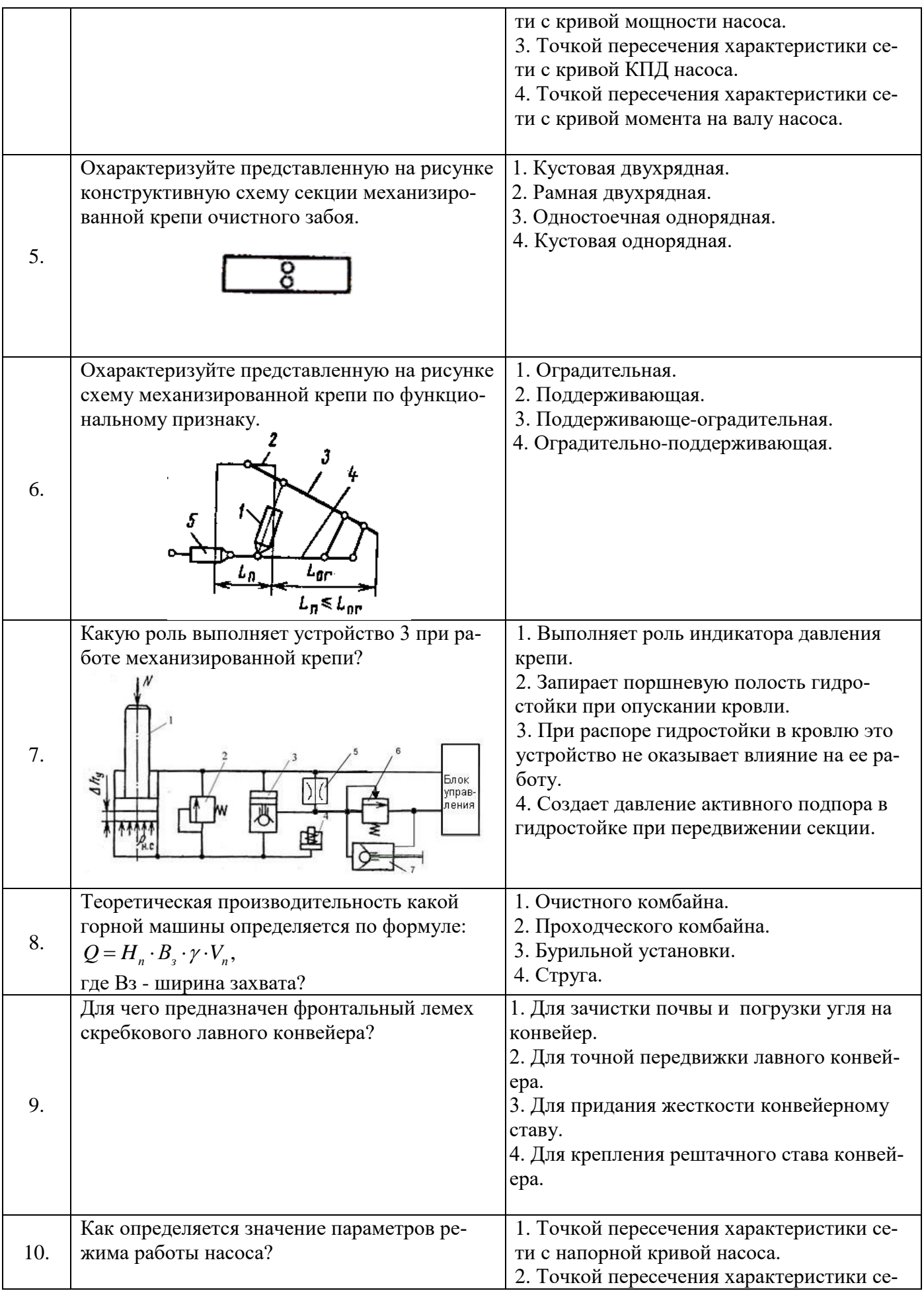

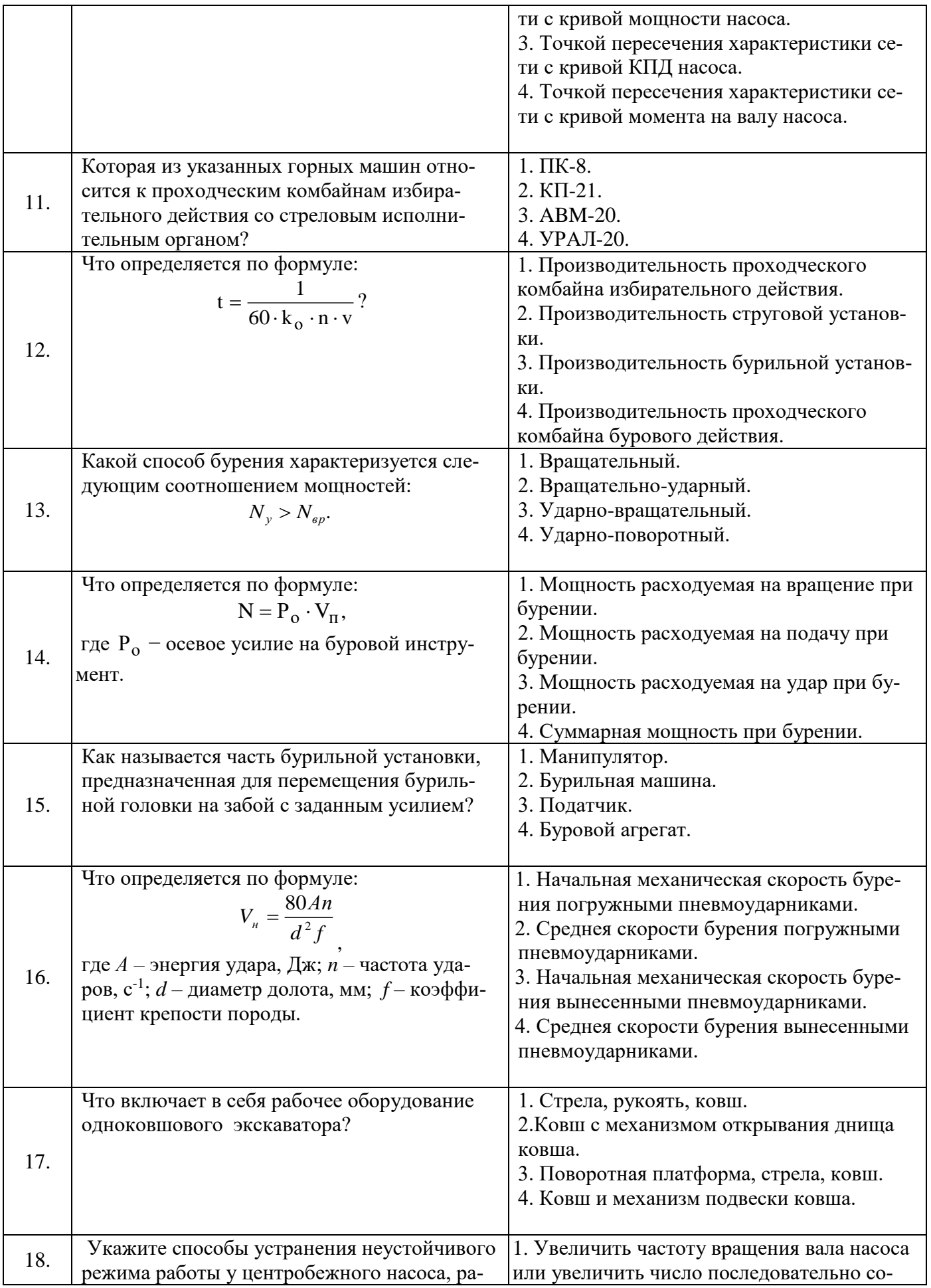

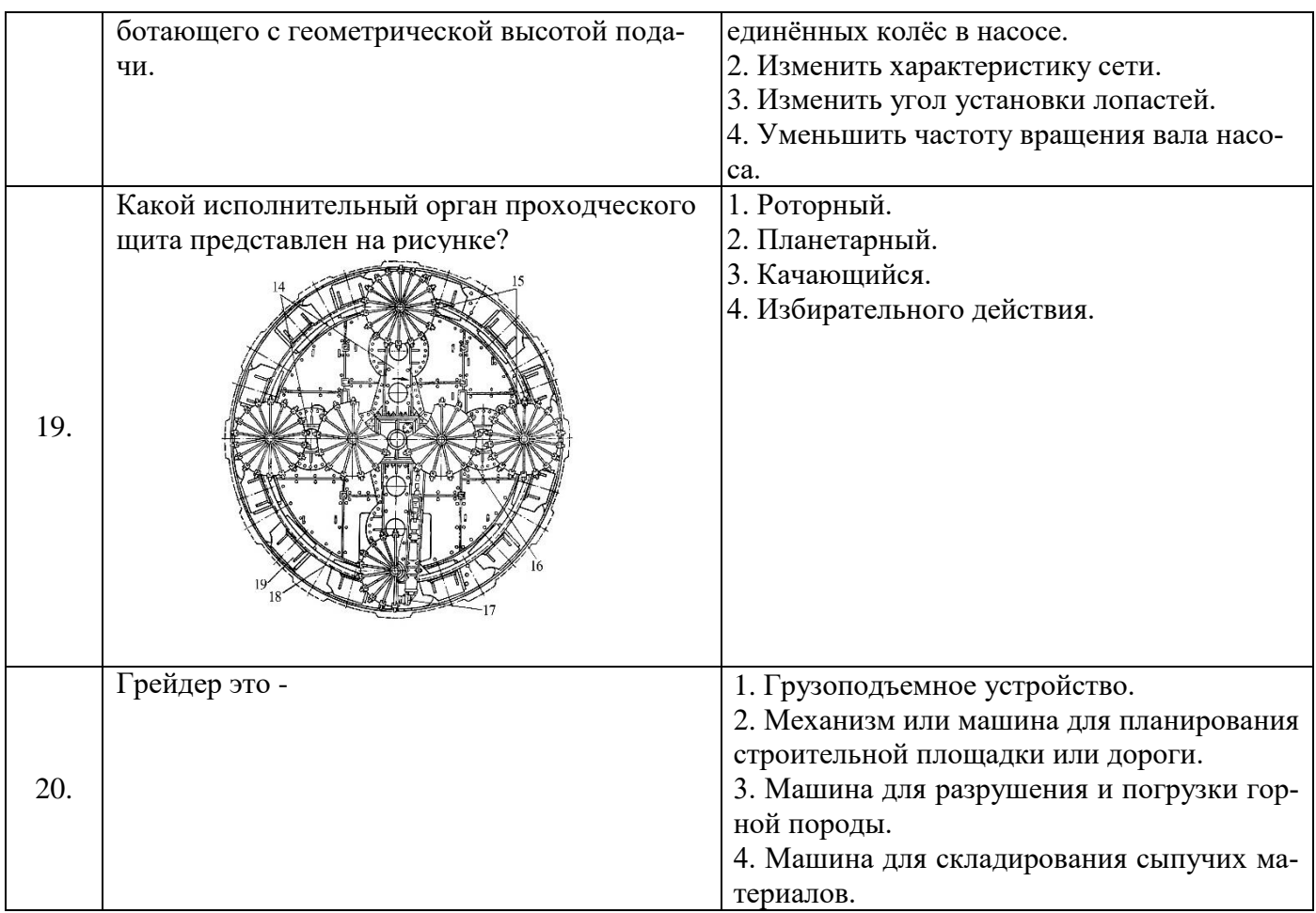

## **6.3. Описание показателей и критериев контроля успеваемости, описание шкал оценивания**

٦

# **6.3.1. Критерии оценок промежуточной аттестации (экзамен)**

 $\blacksquare$ 

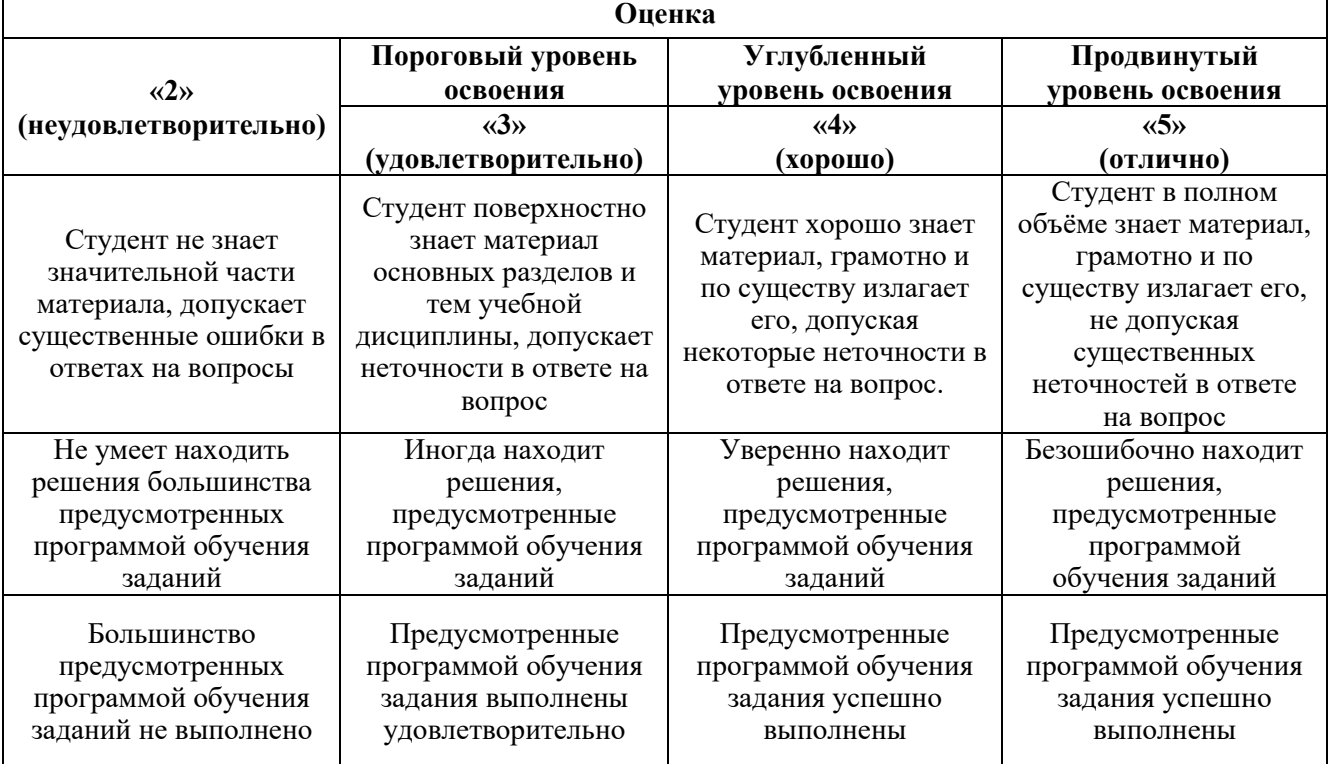

*Примерная шкала оценивания знаний в тестовой форме:*

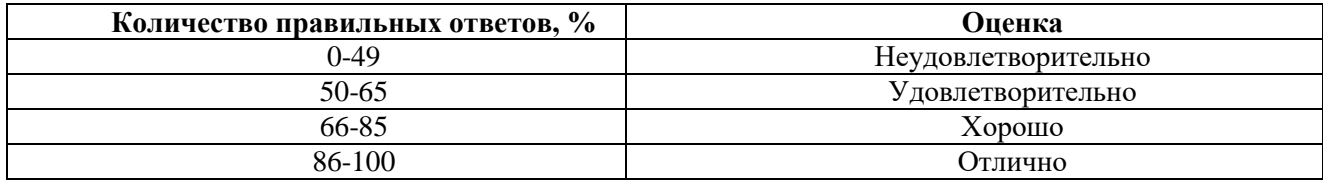

## **7. УЧЕБНО-МЕТОДИЧЕСКОЕ И ИНФОРМАЦИОННОЕ ОБЕСПЕЧЕНИЕ ДИСЦИПЛИНЫ**

## **7.1. Рекомендуемая литература**

#### **7.1.1. Основная литература**

1. Габов В.В. Горные машины и оборудование. Конструкции буровых машин для подземных работ [Электронный ресурс]: учеб. пособие / В.В.Габов, Ю.В.Лыков, А.Ю.Кузькин. − Электрон. дан. – СПб.: СПГГИ, 2010. - 118 с. – URL: http://irbis.spmi.ru/jirbis2/index.php?option=com\_irbis&view=irbis&Itemid=374&task=set\_static\_req&b ns\_string=NWPIB,ELC,ZAPIS&req\_irb=<.>I=%D0%92%2045664%2F%D0%93%2012%2D511320349  $\langle \rangle$ 

2. Габов В.В. Горные машины и оборудование. Конструкции выемочных машин и комплексов для подземной добычи угля [Электронный ресурс]: учебное пособие / В.В. Габов, Д.А. Задков, Ю.В. Лыков. − Электрон. дан. − СПб. : Лема, 2017. - 125 с. – URL: http://irbis.spmi.ru/jirbis2/index.php?option=com\_irbis&view=irbis&Itemid=374&task=set\_static\_req&b ns\_string=NWPIB,ELC,ZAPIS&req\_irb=<.>I=6%D0%9F1%2E25%2F%D0%93%2012%2D681652625  $\langle . \rangle$ 

3. Горные машины и оборудование подземных горных работ. Режущий инструмент горных машин: учеб. пособие [Электронный ресурс] : учеб. пособие / А.А. Хорешок [и др.]. − Электрон. дан. − Кемерово: КузГТУ имени Т.Ф. Горбачева, 2012. — 288 с. – URL: https://e.lanbook.com/book/6622

4. Демченко И.И. Горные машины карьеров [Электронный ресурс] / Демченко И.И., Плотников И.С. − Электрон. дан. − Красноярск: СФУ, 2015. - 252 с. http://znanium.com/bookread2.php?book=550516

5. Хорешок, А.А. Горные машины и проведение горных выработок [Электронный ресурс]: учебное пособие / А.А. Хорешок, А.М. Цехин, А.Ю. Борисов. − Электрон. дан. − Кемерово: КузГТУ имени Т.Ф. Горбачева, 2014. – 210с. – URL: <https://e.lanbook.com/book/105402>

6. Гришко А.П. Стационарные машины и установки [Электронный ресурс]: учеб. пособие / А.П. Гришко, В.И. Шелоганов. − Электрон. дан. − М.: Горная книга, 2007. − 328 с. − Режим доступа: https://e.lanbook.com/book/3447

## **7.1.2. Дополнительная литература**

1. Буровые станки на карьерах. Конструкции, эксплуатация, расчет: Учебное пособие [Электронный ресурс] : учеб. пособие / В.С. Квагинидзе [и др.]. − Электрон. дан. − М.: Горная книга, 2012. — 291 с. – URL: https://e.lanbook.com/book/66440

2. Гилёв А.В. Горные машины и оборудование подземных разработок [Электронный ресурс] : учеб. пособие к практическим занятиям / А. В. Гилёв, В. Т. Чесноков, В. А. Карепов, Е. Г. Малиновский. − Электрон. дан. − Красноярск : Сиб. федер. ун-т, 2014. – 128 с. – URL: http://znanium.com/catalog.php?bookinfo=505977

3. Горные машины и оборудование подземных горных работ: Учебное пособие для курсового и дипломного проектирования [Электронный ресурс]: учеб. пособие / А.А. Хорешок [и др.]. − Электрон. дан. - Кемерово: КузГТУ имени Т.Ф. Горбачева, 2012. - 170 с. - URL: https://e.lanbook.com/book/6621

4. Зайков, В.И. Эксплуатация горных машин и оборудования [Электронный ресурс] : учеб. / В.И. Зайков, Г.П. Берлявский. − Электрон. дан. - М.: Горная книга, 2001. - 257 с. - URL: <https://e.lanbook.com/book/3444>

5. Машины и оборудование для горностроительных работ: Учебное пособие [Электронный ресурс]: учеб. пособие / Л.И. Кантович [и др.]. − Электрон. дан. − М.: Горная книга, 2013. − 445 с. – URL: https://e.lanbook.com/book/66431

6. Технология и техника бурения. В 2-х ч. Ч. 1. Горные породы и буровая техника [Электронный ресурс]: Учеб. пос. / Под общ. ред. В.С. Войтенко. − Электрон. дан. − М.: НИЦ ИНФРА-М; Мн.: Нов. знание, 2013. − 237 с. – URL: http://znanium.com/bookread2.php?book=405029

7. Экскаваторы на карьерах. Конструкции, эксплуатация, расчет. Учебное пособие [Электронный ресурс]: учеб. пособие / В.С. Квагинидзе [и др.]. − Электрон. дан. − Москва: Горная книга, 2011. − 409 с. – URL: <https://e.lanbook.com/book/1511>

#### **7.1.3. Учебно-методическое обеспечение**

1. Горные машины и оборудование. Очистные комбайны с гидравлическими бесцепными механизмами подачи: метод. указания к лаб. работе / сост.: В. В. Габов [и др.]. - СПб. : СПГГИ, 2006. - 23 с. – URL: http: //irbis.spmi.ru/jirbis2/index.php?option=com\_irbis&view=irbis&Itemid=400&task=set\_static\_req&bns\_s tring=NWPIB,ELC,ZAPIS&req\_irb=<.>I=%D0%92%2045417%2F%D0%93%2069%2D457034248<.>

2. Горные машины и оборудование. Пневматические бурильные головки ПК-60 и ПК-75 : метод. указания к лаб. работе для студентов спец. 150402, 140604, 130404, 130406, и 080502 / сост.: В. В. Габов, Ю. В. Лыков, А. Я. Бурак. - СПб. : СПГГУ, 2012. - 23 с. URL: – http: http://irbis.spmi.ru/jirbis2/index.php?option=com\_irbis&view=irbis&Itemid=400&task=set\_static\_req&b ns\_string=NWPIB,ELC,ZAPIS&req\_irb=<.>I=%D0%92%2045712%2F%D0%93%2069%2D832628<.>

3. Горные машины и оборудование. Гезенкопроходческий буровой станок "Стрела-77" : метод. указания к лаб. работе / сост.: В. В. Габов [и др.]. - СПб. : СПГГИ, 2010. - 16 с. – URL: http://irbis.spmi.ru/jirbis2/index.php?option=com\_irbis&view=irbis&Itemid=400&task=set\_static\_req&b ns\_string=NWPIB,ELC,ZAPIS&req\_irb=<.>I=%D0%92%2045678%2F%D0%93%2069%2D945200026  $\langle . \rangle$ 

#### **7.2. Базы данных, электронно-библиотечные системы, информационно-справочные и поисковые системы**

1. Европейская цифровая библиотека Europeana: https://www.europeana.eu/en

2. КонсультантПлюс: справочно-поисковая система [Электронный ресурс]. https://www.consultant.ru

3. Информационно-издательский центр по геологии и недропользованию Министерства природных ресурсов и экологии Российской Федерации - ООО "ГЕОИНФОРММАРК": http://www.geoinform.ru

4. Информационно-аналитический центр «Минерал»: http://www.mineral.ru

5. Мировая цифровая библиотека: http://wdl.org/ru

6. Научная электронная библиотека «Scopus»: https://www.scopus.com

7. Научная электронная библиотека ScienceDirect: http://www.sciencedirect.com

8. Научная электронная библиотека «eLIBRARY»: https://elibrary.ru

9. Федеральный портал «Российское образование» http://www.edu.ru

10. Федеральное хранилище «Единая коллекция цифровых образовательных ресурсов» http://school-collection.edu.ru

11. Поисковые системы Yandex, Rambler, Yahoo и др.

12. Электронно-библиотечная система издательского центра «Лань»: https://e.lanbook.com/books

13. Электронная библиотека Российской Государственной Библиотеки (РГБ): http://elibrary.rsl.ru

14. Электронная библиотека учебников: http://studentam.net

15. Электронно-библиотечная система «ЭБС ЮРАЙТ»: http://www.biblio-online.ru.

16. Электронная библиотечная система «Национальный цифровой ресурс «Руконт»»: http://rucont.ru

17. Электронно-библиотечная система http://www.sciteclibrary.ru/

18. Электронно-библиотечная система Znanium.com <http://znanium.com/>

19. Электронно-библиотечная система «Университетская библиотека онлайн» <http://biblioclub.ru/>

20. Электронно-библиотечная система «Библиокомплектатор» (ЭБС IPRbooks) <http://www.bibliocomplectator.ru/>

## **8. МАТЕРИАЛЬНО-ТЕХНИЧЕСКОЕ ОБЕСПЕЧЕНИЕ ДИСЦИПЛИНЫ**

## **8.1. Материально-техническое оснащение аудиторий:**

Для проведения лекционных и практических занятий могут быть использованы аудитории, оснащенные мультимедийными проекторами и комплектом аппаратуры, позволяющей демонстрировать текстовые и графические материалы.

## **Аудитории для проведения лекционных занятий.**

Лекционная аудитория используется при проведении занятий лекционного типа и практических занятий.

#### Мебель лабораторная:

Стул – 70 шт., стол – 21 шт., доска маркерная – 2 шт.

В учебном процессе используется комплект демонстрационных стендовых материалов по проводимой дисциплине.

## **Аудитории для проведения практических занятий.**

*23 посадочных места* 

Специализированная лаборатория оснащена оборудованием и лабораторными установками, необходимыми для выполнения лабораторных и практических работ.

Мебель лабораторная: стул – 24 шт., стол – 2 шт., стол лабораторный – 4 шт., шкаф архивный – 1 шт., шкаф – 4 шт., доска аудиторная маркерная – 1 шт.;

Оборудование и приборы: маятниковый копер RKP 450 GE – 1 шт., машина Z100 универсальная испытательная двухколонная настольного исполнения – 1 шт., перфоратор  $36B - 1$ шт., перфоратор ПП54В – 1 шт., перфоратор ПП63В – 1 шт., станок НКР-100Н №261 – 1 шт.

Компьютерная техника:

АРМ преподавателя ПК с выходом в сеть «Интернет» (монитор + системный блок). В учебном процессе используется комплект демонстрационных стендовых материалов по проводимой дисциплине.

## **8.2. Помещения для самостоятельной работы:**

1. Оснащенность помещения для самостоятельной работы: 13 посадочных мест. Стул – 25 шт., стол – 2 шт., стол компьютерный – 13 шт., шкаф – 2 шт., доска аудиторная маркерная – 1 шт., АРМ учебное ПК (монитор + системный блок) – 14 шт. Доступ к сети «Интернет», в электронную информационно-образовательную среду Университета.

Перечень лицензионного программного обеспечения: Microsoft Windows 7 Professional:ГК № 1464- 12/10 от 15.12.10 «На поставку компьютерного оборудования» ГК № 959-09/10 от 22.09.10 «На поставку компьютерной техники» ГК № 447-06/11 от 06.06.11 «На поставку оборудования») ГК № 984-12/11 от 14.12.11 «На поставку оборудования" Договор № 1105-12/11 от 28.12.2011 «На поставку компьютерного оборудования», Договор № 1106-12/11 от 28.12.2011 «На поставку компьютерного оборудования» ГК № 671-08/12 от 20.08.2012 «На поставку продукции» , Microsoft Open License 60799400 от 20.08.2012, Microsoft Open License 48358058 от 11.04.2011, Microsoft Open License 49487710 от 20.12.2011, Microsoft Open License 49379550 от 29.11.2011, Microsoft Office 2010 Standard: Microsoft Open License 60799400 от 20.08.2012, Microsoft Open License 60853086 от 31.08.2012

Kaspersky antivirus 6.0.4.142

2. Оснащенность помещения для самостоятельной работы (Учебный центр №2): 17 посадочных мест. Доска для письма маркером – 1 шт., рабочие места студентов, оборудованные ПК с доступом в сеть университета – 17 шт., мультимедийный проектор – 1 шт., АРМ преподавателя для работы с мультимедиа – 1 шт. (системный блок, мониторы – 2 шт.), стол – 18 шт., стул – 18 шт. Доступ к сети «Интернет», в электронную информационно-образовательную среду Университета.

Перечень лицензионного программного обеспечения: Операционная система Microsoft Windows XP Professional ГК №797-09/09 от 14.09.09 «На поставку компьютерного оборудования».

Операционная система Microsoft Windows 7 Professional Microsoft Open License 49379550 от 29.11.2011.

Microsoft Office 2007 Standard Microsoft Open License 42620959 от20.08.2007.

3. Оснащенность помещения для самостоятельной работы: 16 посадочных мест. Стол компьютерный для студентов (тип 4) - 3 шт., стол компьютерный для студентов (тип 6) – 2 шт., стол компьютерный для студентов (тип 7) – 1 шт., кресло преподавателя (сетка, цвет черный) – 17 шт., доска напольная мобильная белая магнитно-маркерная «Magnetoplan» 1800мм×1200мм - 1 шт., моноблок Lenovo M93Z Intel Q87 – 17 шт., плакат – 5 шт. Доступ к сети «Интернет», в электронную информационно-образовательную среду Университета.

Перечень лицензионного программного обеспечения: Microsoft Windows 7 Professional: Microsoft Open License 49379550 от 29.11.2011.

Microsoft Office 2007 Professional Plus: Microsoft Open License 46431107 от 22.01.2010.

CorelDRAW Graphics Suite X5 Договор №559-06/10 от 15.06.2010 «На поставку программного обеспечения»

Autodesk product: Building Design Suite Ultimate 2016, product Key: 766H1

Cisco Packet Tracer 7.1 (свободно распространяемое ПО), Quantum GIS (свободно распространяемое ПО), Python (свободно распространяемое ПО), R (свободно распространяемое ПО), Rstudio (свободно распространяемое ПО), SMath Studio (свободно распространяемое ПО), GNU Octave (свободно распространяемое ПО), Scilab (свободно распространяемое ПО)

#### **8.3. Помещения для хранения и профилактического обслуживания оборудования:**

1. Центр новых информационных технологий и средств обучения:

Оснащенность: персональный компьютер – 2 шт. (доступ к сети «Интернет»), монитор – 4 шт.,сетевой накопитель – 1 шт.,источник бесперебойного питания – 2 шт., телевизор плазменный Panasonic – 1 шт., точка Wi-Fi – 1 шт., паяльная станция – 2 шт., дрель – 5 шт., перфоратор – 3 шт., набор инструмента – 4 шт., тестер компьютерной сети – 3 шт., баллон со сжатым газом – 1 шт., паста теплопроводная – 1 шт., пылесос – 1 шт., радиостанция – 2 шт., стол – 4 шт., тумба на колесиках – 1 шт., подставка на колесиках – 1 шт., шкаф – 5 шт., кресло – 2 шт., лестница Alve – 1 шт.

Перечень лицензионного программного обеспечения: Microsoft Windows 7 Professional (Лицензионное соглашение Microsoft Open License 60799400 от 20.08.2012)

Microsoft Office 2010 Professional Plus (Лицензионное соглашение Microsoft Open License 60799400 от 20.08.2012)

Антивирусное программное обеспечение Kaspersky Endpoint Security (Договор № Д810(223)- 12/17 от 11.12.17)

2. Центр новых информационных технологий и средств обучения:

Оснащенность: стол – 5 шт., стул – 2 шт., кресло – 2 шт., шкаф – 2 шт., персональный компьютер – 2 шт. (доступ к сети «Интернет»), монитор – 2 шт., МФУ – 1 шт., тестер компьютерной сети – 1 шт., баллон со сжатым газом – 1 шт., шуруповерт – 1 шт.

Перечень лицензионного программного обеспечения: Microsoft Windows 7 Professional (Лицензионное соглашение Microsoft Open License 60799400 от 20.08.2012)

Microsoft Office 2007 Professional Plus (Лицензионное соглашение Microsoft Open License 46431107 от 22.01.2010)

Антивирусное программное обеспечение Kaspersky Endpoint Security (Договор № Д810(223)- 12/17 от 11.12.17)

3. Центр новых информационных технологий и средств обучения:

Оснащенность: стол – 2 шт., стулья – 4 шт., кресло – 1 шт., шкаф – 2 шт., персональный компьютер – 1 шт. (доступ к сети «Интернет»), веб-камера Logitech HD C510 – 1 шт., колонки Logitech – 1 шт., тестер компьютерной сети – 1 шт., дрель – 1 шт., телефон – 1 шт., набор ручных инструментов  $-1$  шт.

Перечень лицензионного программного обеспечения:Microsoft Windows 7 Professional (Лицензионное соглашение Microsoft Open License 48358058 от 11.04.2011).

Microsoft Office 2007 Professional Plus (Лицензионное соглашение Microsoft Open License 46431107 от 22.01.2010).

Антивирусное программное обеспечение Kaspersky Endpoint Security (Договор № Д810(223)- 12/17 от 11.12.17).

## **8.4. Лицензионное программное обеспечение:**

1. Microsoft Windows XP Professional:

MicrosoftOpenLicense 16020041 от 23.01.2003 ГК № 797-09/09 от 14.09.09 «На поставку компьютерного оборудования».

MicrosoftOpenLicense 16581753 от 03.07.2003 ГК № 1200-12/09 от 10.12.09 «На поставку компьютерного оборудования».

2. Microsoft Office 2007 Standard:

MicrosoftOpenLicense 42620959 от 20.08.2007

3. Kasperskyantivirus 6.0.4.142.